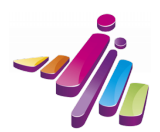

# **FORMATION : Microsoft Excel**

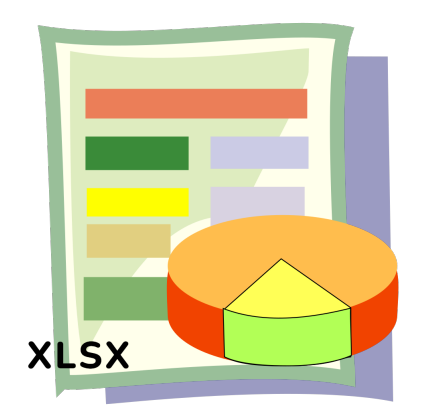

#### 120 €

Date de formation: Mercredis 20, 27 sept., 4, 11 et 18 oct. 2023 Horaires: 9h-12h Durée: 15h00 Lieu: Maison Pierre Waldeck Rousseau 1 allée Monseigneur Jean René Calloc'h 29000 Intervenant: Mathias Breuninger Nombre de places disponibles: 10 Bénéficiaire: Bénévoles d'associations adhérentes à l'Espace Associatif Condition de participation: Accessible aux bénévoles des associations adhérentes à l'Espace Associatif

- Demande d'inscription sur le site de l'Espace Associatif ou en contactant le formateur
- Confirmation de l'inscription auprès du formateur
- Le paiement se fera après la tenue de la formation

Inscriptions ouvertes jusqu'au: 2023-09-19 Contact: info@espaceassociatif.bzh / 02 98 52 33 09

#### **Description de la formation :**

Maîtriser les principaux aspects de Microsoft Excel : le calcul, les données, la mise en forme et la mise en page, les graphiques. Cette formation s'adresse à ceux qui débutent avec Microsoft Excel, qui veulent apprendre les fondements ou qui ne se servent de ce tableur que pour faire des tableaux et qui veulent aller plus loin.

Les mercredis matin 20, 27 sept., 4, 11 et 18 oct. 2023. Réservée aux bénévoles.

### **L'environnement de travail**

- Présentation de l'interface
- Les différents modes d'affichage
- La sélection : cellule, plage, colonne, ligne, feuille. Sélection multiple
- Les feuilles de calcul : ajouter, supprimer, déplacer, copier, renommer
- Les cellules, colonnes et lignes : insérer, supprimer, déplacer
- La barre de formule
- Copier. Coller. Collage spécial : valeurs, largeurs de colonne, …
- La poignée de recopie
- Les listes

# **Les données**

- Les types des données : nombre, texte, date, heure
- La saisie, modification et suppression des données d'une ou plusieurs cellules sur une ou plusieurs feuilles
- Les formats des données
- La validation des données

# Les formules

- Saisie, modification et suppression d'une formule
- Les opérateurs et leur priorité
- Les références relatives ou absolues : cellules ou plages sur une feuille ou sur une autre
- Les fonctions. Exemples : SOMME, ARRONDI, NB.SI, MOYENNE, SI, ANNEE…

# La mise en forme, la mise en page et l'impression

- Hauteur de ligne et largeur de colonne
- Alignements
- Les bordures et les trames de fond
- Mise en page : affichage « mise en page », format, marges, en-tête, pied de page, zones d'impression
- Impression d'une ou plusieurs feuilles de calcul : échelle, répétition des titres, sauts de page
- La mise en forme conditionnelle

# Les bases de données

- $\bullet$  Le tri
- Les filtres
- Les doublons
- Analyser les données à l'aide d'un tableau croisé dynamique
- Publipostage : créer des planches d'étiquettes ou des lettres personnalisées avec Microsoft Word
- Importer et exporter des données. Le format CSV.

## Les graphiques

- Les différents types de graphiques.
- Saisie des données
- Réalisation du graphique
- Ajout, suppression, déplacement des éléments du graphique
- Mise en forme des éléments du graphique
- Copie dans un autre logiciel

#### Objectif de la formation :

# Maîtriser les principaux aspects de Microsoft Excel :

- Le calcul
- Les données
- La mise en forme et la mise en page

Les graphiques

Infos Complémentaires :

Modalités d'évaluation

- Travaux pratiques
- Questionnaire d'évaluation

## Accessibilité aux personnes en situation de handicap

Le bâtiment (ERP type L de 4ème catégorie) et le stationnement sont accessibles aux personnes en situation de handicap.

Afin d'organiser votre venue dans les meilleures conditions et de nous assurer que les moyens de la

prestation de formation peuvent être adaptés à vos besoins spécifiques, n'hésitez pas à nous contacter. Infos pratiques et règlement intérieur

Le plan d'accès et toutes les informations pratiques sont sur page de notre site.

En vous inscrivant à cette formation, vous vous engagez à respectelement intérieur applicable aux participants à une formation.

En vous inscrivant à cette formation, vous vous engagez à respectelement intérieur pplicable aux participants à une formation.

Le plan d'accès et toutes les informations pratiques sont sur page de notre site.